## Package 'cPCG'

January 11, 2019

Type Package

Title Efficient and Customized Preconditioned Conjugate Gradient Method for Solving System of Linear Equations

Version 1.0

Date 2018-12-30

Author Yongwen Zhuang

Maintainer Yongwen Zhuang <zyongwen@umich.edu>

Description Solves system of linear equations using (preconditioned) conjugate gradient algorithm, with improved efficiency using Armadillo templated 'C++' linear algebra library, and flexibility for user-specified preconditioning method. Please check <https://github.com/styvon/cPCG> for latest updates.

**Depends** R  $(>= 3.0.0)$ License GPL  $(>= 2)$ 

**Imports** Rcpp  $(>= 0.12.19)$ 

LinkingTo Rcpp, RcppArmadillo

RoxygenNote 6.1.1

Encoding UTF-8

Suggests knitr, rmarkdown

VignetteBuilder knitr

NeedsCompilation yes

Repository CRAN

Date/Publication 2019-01-11 17:00:10 UTC

### R topics documented:

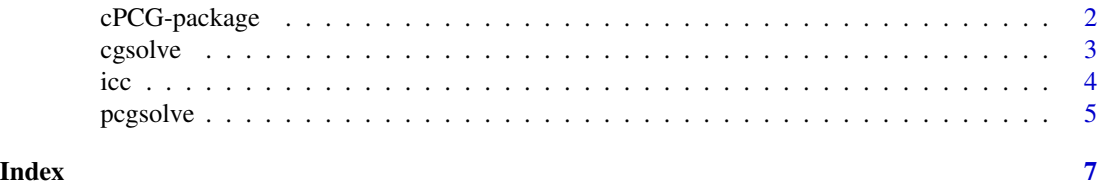

<span id="page-1-0"></span>cPCG-package *Efficient and Customized Preconditioned Conjugate Gradient Method for Solving System of Linear Equations*

#### Description

Solves system of linear equations using (preconditioned) conjugate gradient algorithm, with improved efficiency using Armadillo templated 'C++' linear algebra library, and flexibility for userspecified preconditioning method. Please check <https://github.com/styvon/cPCG> for latest updates.

#### Details

Functions in this package serve the purpose of solving for x in  $Ax = b$ , where A is a symmetric and positive definite matrix, b is a column vector.

To improve scalability of conjugate gradient methods for larger matrices, the Armadillo templated C++ linear algebra library is used for the implementation. The package also provides flexibility to have user-specified preconditioner options to cater for different optimization needs.

The DESCRIPTION file:

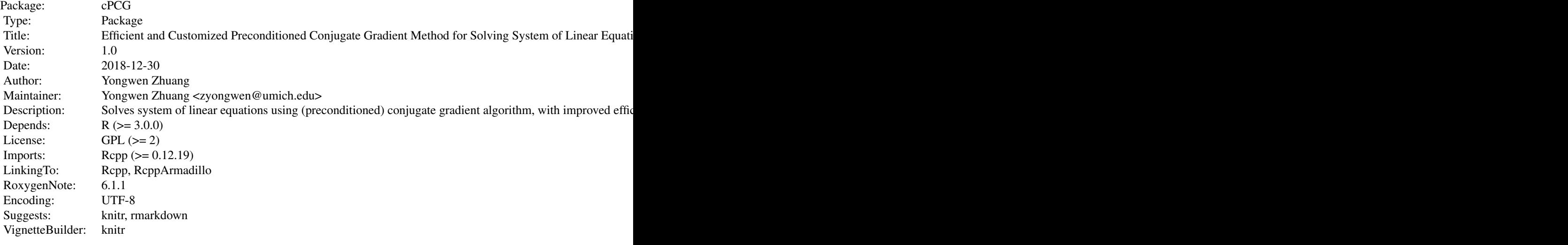

Index of help topics:

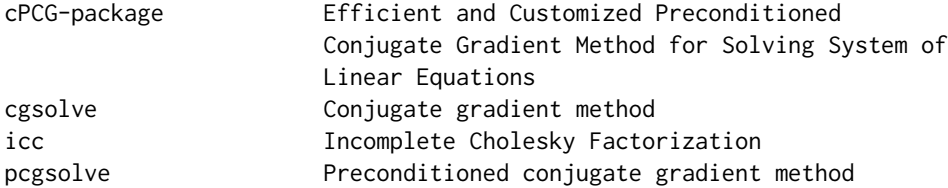

<span id="page-2-0"></span>cgsolve 3

#### Author(s)

Yongwen Zhuang

#### References

[1] Reeves Fletcher and Colin M Reeves. "Function minimization by conjugate gradients". In: The computer journal 7.2 (1964), pp. 149–154.

[2] David S Kershaw. "The incomplete Cholesky—conjugate gradient method for the iter- ative solution of systems of linear equations". In: Journal of computational physics 26.1 (1978), pp. 43–65.

[3] Yousef Saad. Iterative methods for sparse linear systems. Vol. 82. siam, 2003.

[4] David Young. "Iterative methods for solving partial difference equations of elliptic type". In: Transactions of the American Mathematical Society 76.1 (1954), pp. 92–111.

#### Examples

```
# generate test data
test_A <- matrix(c(4,1,1,3), ncol = 2)
test_b \leftarrow matrix(1:2, ncol = 1)# conjugate gradient method solver
cgsolve(test_A, test_b, 1e-6, 1000)
# preconditioned conjugate gradient method solver,
# with incomplete Cholesky factorization as preconditioner
pcgsolve(test_A, test_b, "ICC")
```
<span id="page-2-1"></span>cgsolve *Conjugate gradient method*

#### Description

Conjugate gradient method for solving system of linear equations  $Ax = b$ , where A is symmetric and positive definite, b is a column vector.

#### Usage

 $cgsolve(A, b, tol = 1e-6, maxIter = 1000)$ 

#### Arguments

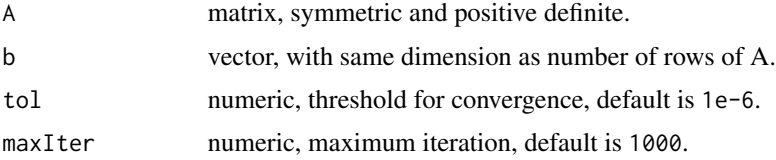

#### <span id="page-3-0"></span>Details

The idea of conjugate gradient method is to find a set of mutually conjugate directions for the unconstrained problem

 $argmin_x f(x)$ 

where  $f(x) = 0.5b^T Ab - bx + z$  and z is a constant. The problem is equivalent to solving  $Ax = b$ .

This function implements an iterative procedure to reduce the number of matrix-vector multiplications [1]. The conjugate gradient method improves memory efficiency and computational complexity, especially when A is relatively sparse.

#### Value

Returns a vector representing solution x.

#### Warning

Users need to check that input matrix A is symmetric and positive definite before applying the function.

#### References

[1] Yousef Saad. Iterative methods for sparse linear systems. Vol. 82. siam, 2003.

#### See Also

[pcgsolve](#page-4-1)

#### Examples

```
## Not run:
test_A <- matrix(c(4,1,1,3)), ncol = 2)
test_b <- matrix(1:2, \text{ ncol} = 1)cgsolve(test_A, test_b, 1e-6, 1000)
```
## End(Not run)

icc *Incomplete Cholesky Factorization*

#### Description

Incomplete Cholesky factorization method to generate preconditioning matrix for conjugate gradient method.

#### Usage

icc(A)

#### <span id="page-4-0"></span>pcgsolve 5

#### Arguments

A matrix, symmetric and positive definite.

#### Details

Performs incomplete Cholesky factorization on the input matrix A, the output matrix is used for preconditioning in pcgsolve() if "ICC" is specified as the preconditioner.

#### Value

Returns a matrix after incomplete Cholesky factorization.

#### Warning

Users need to check that input matrix A is symmetric and positive definite before applying the function.

#### See Also

[pcgsolve](#page-4-1)

#### Examples

```
## Not run:
test_A <- matrix(c(4,1,1,3), ncol = 2)out <- icc(test_A)
```
## End(Not run)

<span id="page-4-1"></span>pcgsolve *Preconditioned conjugate gradient method*

#### Description

Preconditioned conjugate gradient method for solving system of linear equations  $Ax = b$ , where A is symmetric and positive definite, b is a column vector.

#### Usage

```
pcgsolve(A, b, preconditioner = "Jacobi", tol = 1e-6, maxIter = 1000)
```
#### Arguments

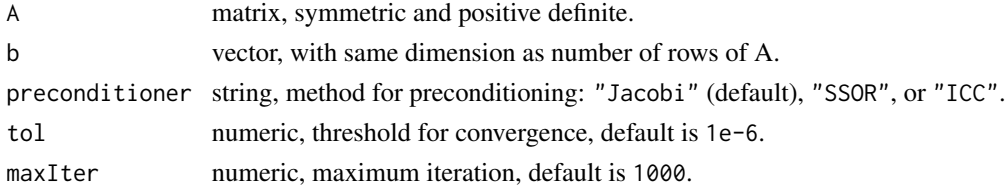

#### <span id="page-5-0"></span>Details

When the condition number for A is large, the conjugate gradient  $(CG)$  method may fail to converge in a reasonable number of iterations. The Preconditioned Conjugate Gradient (PCG) Method applies a precondition matrix  $C$  and approaches the problem by solving:

 $C^{-1}Ax = C^{-1}b$ 

where the symmetric and positive-definite matrix C approximates A and  $C^{-1}A$  improves the condition number of A.

Common choices for the preconditioner include: Jacobi preconditioning, symmetric successive over-relaxation (SSOR), and incomplete Cholesky factorization [2].

#### Value

Returns a vector representing solution x.

#### Preconditioners

Jacobi: The Jacobi preconditioner is the diagonal of the matrix A, with an assumption that all diagonal elements are non-zero.

SSOR: The symmetric successive over-relaxation preconditioner, implemented as  $M = (D+L)D^{-1}(D+D)$  $(L)^{T}$ . [1]

ICC: The incomplete Cholesky factorization preconditioner. [2]

#### Warning

Users need to check that input matrix A is symmetric and positive definite before applying the function.

#### References

[1] David Young. "Iterative methods for solving partial difference equations of elliptic type". In: Transactions of the American Mathematical Society 76.1 (1954), pp. 92–111.

[2] David S Kershaw. "The incomplete Cholesky—conjugate gradient method for the iter- ative solution of systems of linear equations". In: Journal of computational physics 26.1 (1978), pp. 43–65.

#### See Also

[cgsolve](#page-2-1)

#### Examples

```
## Not run:
test_A <- matrix(c(4,1,1,3), ncol = 2)test_b \leftarrow matrix(1:2, ncol = 1)pcgsolve(test_A, test_b, "ICC")
```
## End(Not run)

# <span id="page-6-0"></span>Index

∗Topic methods cgsolve, [3](#page-2-0) icc, [4](#page-3-0) pcgsolve, [5](#page-4-0) ∗Topic optimize cgsolve, [3](#page-2-0) pcgsolve, [5](#page-4-0) ∗Topic package cPCG-package, [2](#page-1-0)

cgsolve, [3,](#page-2-0) *[6](#page-5-0)* cPCG *(*cPCG-package*)*, [2](#page-1-0) cPCG-package, [2](#page-1-0)

icc, [4](#page-3-0)

pcgsolve, *[4,](#page-3-0) [5](#page-4-0)*, [5](#page-4-0) preconditioner *(*pcgsolve*)*, [5](#page-4-0)